#### Compiler Construction

Lecture 16

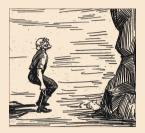

Bootstrapping

Jeremy Yallop, Lent 2024 jeremy.yallop@cl.cam.ac.uk

#### Recommended book

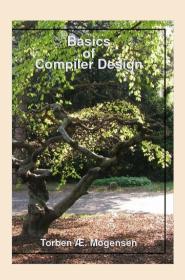

Chapter 13 of
Basics of Compiler Design
Torben Ægidius Mogensen
http://hjemmesider.diku.dk/~torbenm/Basics/

## Notation

#### Notation: programs, interpreters, machines

Notation

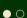

Examples

Compiling compilers

Full bootstrap A program

f

An interpreter

L2 L1 A machine

L

Computes function f written in language L

Interprets language L2 written in language L1

Executes code in language L

#### **Notation: compilers**

Notation

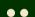

Examples

Compiling compilers

Full bootstrap A compiler

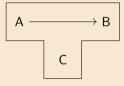

Translates language A into language B Written in language C

### Examples

#### **Executing programs**

Notation

Examples

•0000¢

Compiling compilers

Full bootstrap To execute a program

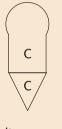

we run it on a machine

To execute an interpreter

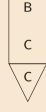

we run it on a machine

To execute a compiler

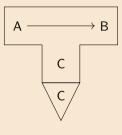

we run it on a machine

#### Interpreting a program

Notation

**Examples** 

•000¢

Compiling compilers

Full bootstrap

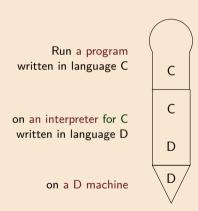

(Note: the languages must match)

#### Interpreting a Java program

Notation

**Examples** 

ullet

Compiling compilers

Full bootstrap Run a program written in Java byte code

on an interpreter for Java byte code written in x86 code

on a x86 machine

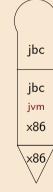

#### Running a compiler on an interpreter

Notation

**Examples** 

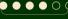

Compiling compilers

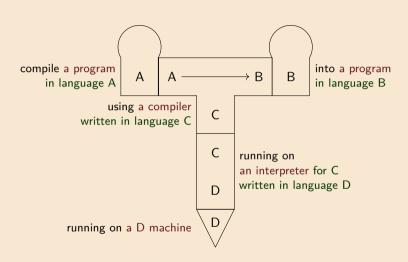

#### Running javac on the JVM

Notation

**Examples** 

Compiling compilers

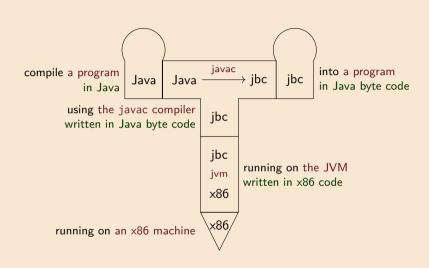

#### Ahead-of-time compilation for Java

Notation

Examples

Compiling compilers

Full bootstrap

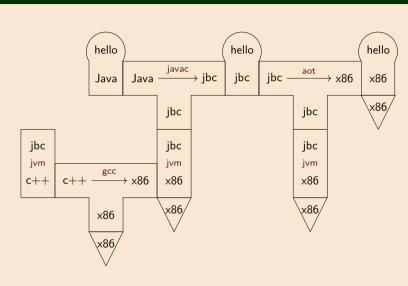

Thanks to David Greaves for the example

Compiling

compilers

Notation

**Examples** 

Compiling compilers

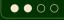

Full bootstrap

### The OCaml compiler is written in OCaml

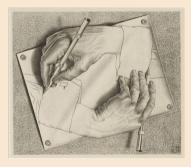

Puzzle: how was the compiler compiled?

#### Translating translators

Notation

Compilers can be translated, just like any other program:

**Examples** 

Compiling compilers

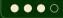

Full bootstrap

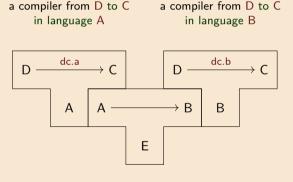

compile programs from A to B

that runs on x86

Notation

We have: a compiler from ML to arm that runs on arm

ML o arm

We want: a compiler from ML to x86

 $\begin{array}{c}
 \text{ML} \rightarrow \times 86 \\
 \times 86
\end{array}$ 

Examples

Compiling compilers

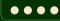

Notation

We have: a compiler from ML to arm

that runs on arm

 $ML \rightarrow arm$ arm

We want: a compiler from ML to x86

 $ML \rightarrow x86$ x86 that runs on x86

**Examples** 

1. write an ML-to-x86 compiler in ML

Compiling compilers

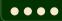

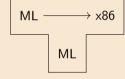

Notation

We have: a compiler from ML to arm that runs on arm

 $ML \rightarrow arm$ arm

We want: a compiler from ML to x86

 $ML \rightarrow x86$ x86 that runs on x86

**Examples** 

1. write an ML-to-x86 compiler in ML

Compiling compilers

...

Full bootstrap 2. compile the compiler for arm

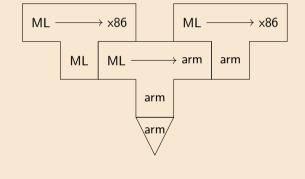

that runs on x86

Notation

We have: a compiler from ML to arm that runs on arm ML → arm

We want: a compiler from ML to x86

 $\begin{array}{c} \text{ML} \rightarrow \times 86 \\ \hline \times 86 \end{array}$ 

**E**xamples

Compiling compilers

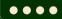

Full bootstrap 1. write an ML-to-x86 compiler in ML

- 2. compile the compiler for arm
- 3. run the compiler on arm to compile itself

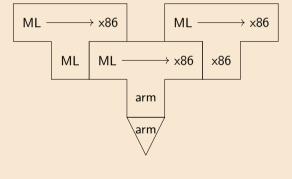

#### Half and full bootstraps

Notation

Previous example: *half bootstrap* (needs existing compiler for the language).

New example: full bootstrap (no existing ML compiler for the language)

Examples

Compiling compilers

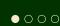

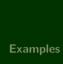

Notation

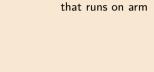

a compiler from ML to arm

We have:

arm

 $\mathsf{ML} o \mathsf{arm}$ 

a compiler from **XL** to arm that runs on arm

We want:

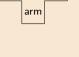

 $\mathsf{XL} o \mathsf{arm}$ 

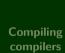

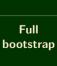

 $\bullet \bullet \circ \circ$ 

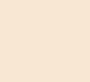

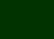

Notation

 $\begin{tabular}{ll} \begin{tabular}{ll} \beg$ 

 $\mathsf{ML} o \mathsf{arm}$ 

We want: a compiler from XL to arm that runs on arm

 $\mathsf{XL} o \mathsf{arm}$ 

Examples

XL-to-ML compiler in ML

1. write a quick-and-dirty (QAD)

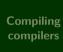

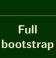

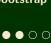

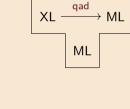

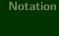

We have: a compiler from ML to arm that runs on arm

 $\mathsf{ML} o \mathsf{arm}$ 

We want: a compiler from XL to arm that runs on arm

arm

 $\rightarrow$  ML

qad

XL

 $XL \rightarrow arm$ 

Examples

Compiling compilers

XL-to-ML compiler in ML

2. compile the QAD compiler for arm

1. write a quick-and-dirty (QAD)

Z. compile

r for arm

\arm

qad

ML

XL

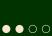

 $XL \rightarrow arm$ 

arm

We want:

that runs on arm

a compiler from XL to arm

real

XL

→ arm

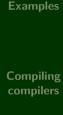

Full bootstrap

 $\bullet$   $\bullet$   $\circ$ 

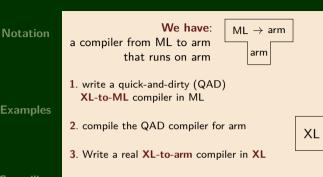

 $XL \rightarrow arm$ 

arm

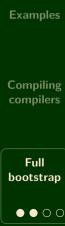

Notation

# a compiler from ML to arm that runs on arm 1. write a quick-and-dirty (QAD) XL-to-ML compiler in ML 2. compile the QAD compiler for arm

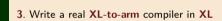

4. Use the QAD compiler to compile the real compiler to ML

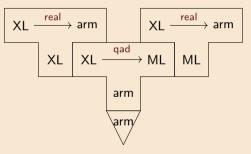

We want:

that runs on arm

a compiler from XL to arm

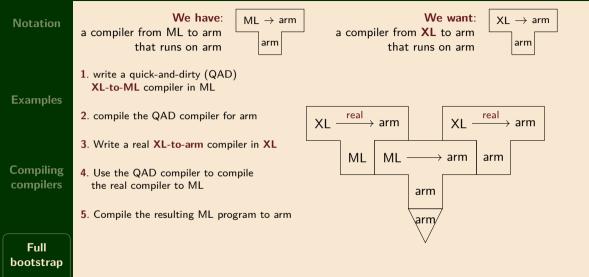

 $\bullet \bullet \circ \circ$ 

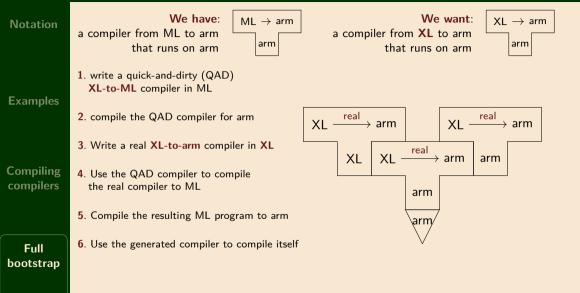

#### **Observations**

Notation

**Examples** 

Compiling compilers

Full bootstrap The *speed* of the quick-and-dirty compiler does not matter much (We could even use a quick-and-dirty interpreter instead)

We don't need to give the quick-and-dirty compiler to users

Once the real compiler works, we can discard the quick-and-dirty compiler altogether

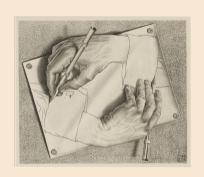